## **АННОТАЦИЯ РАБОЧЕЙ ПРОГРАММЫ ДИСЦИПЛИНЫ ПРИЕМ 2019 г. ФОРМА ОБУЧЕНИЯ очная**

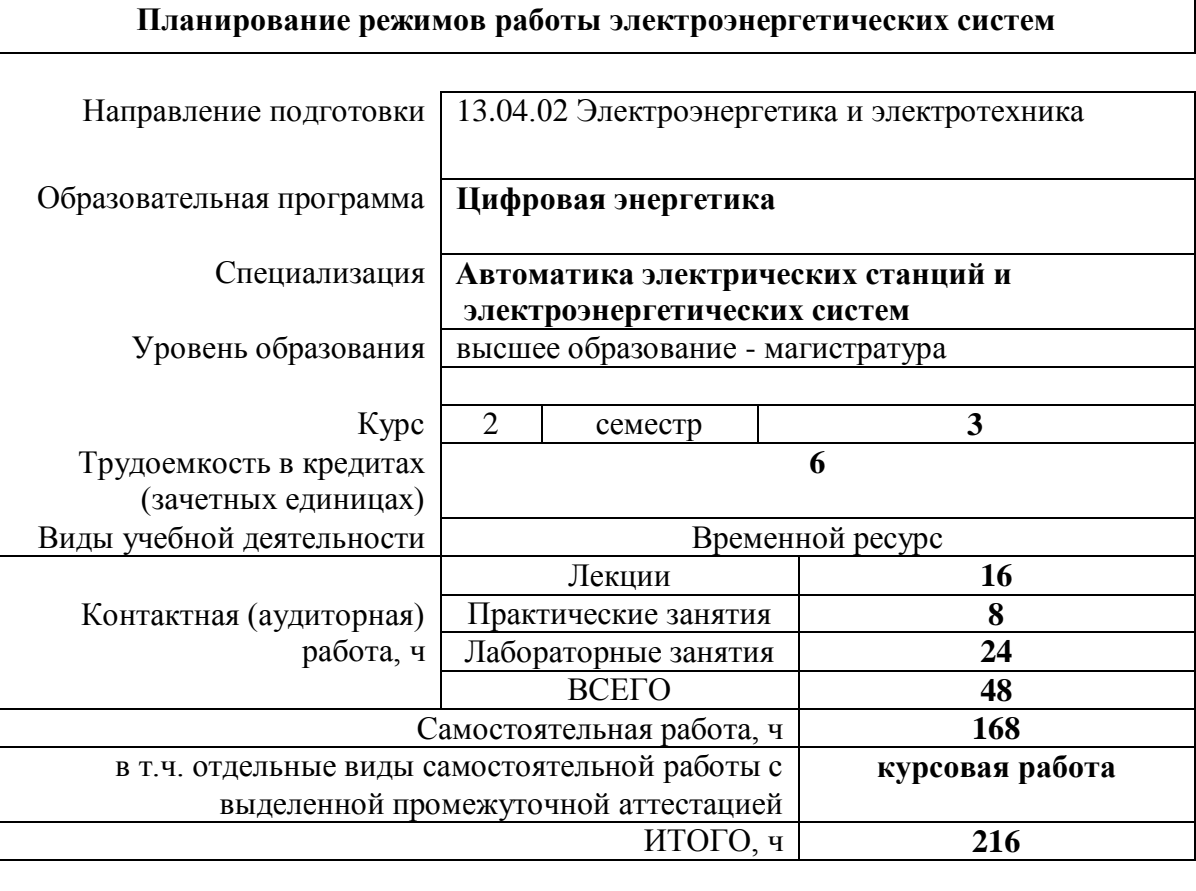

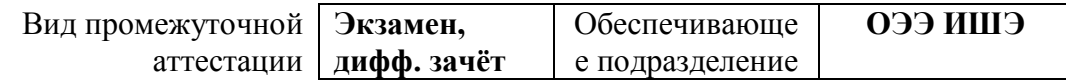

## 1. Цели освоения дисциплины

Целями освоения дисциплины является формирование у обучающихся ООП (п. 5.4 Общей характеристики ООП) состава компетенций для подготовки к профессиональной деятельности.

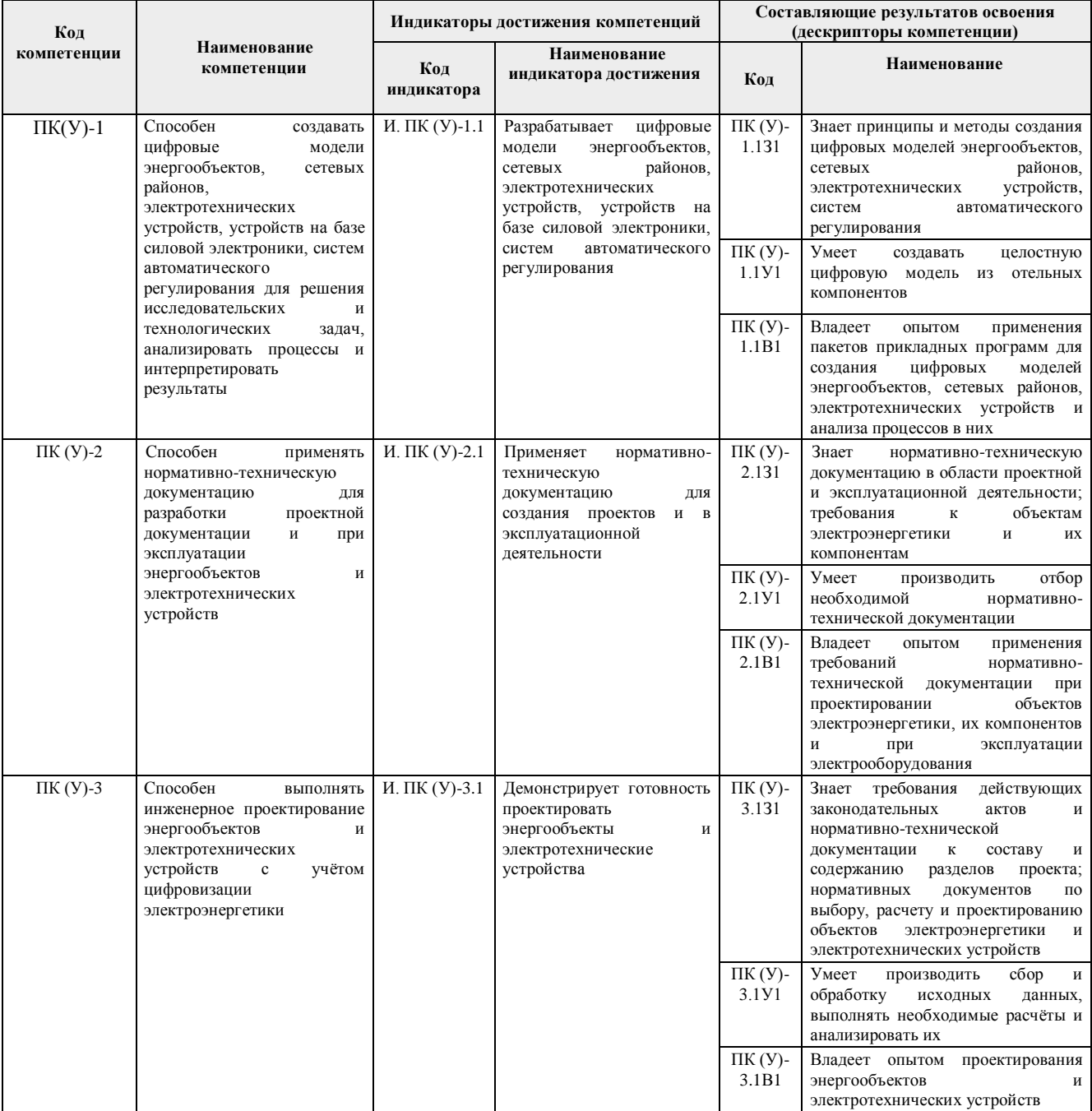

# 2. Планируемые результаты обучения по дисциплине

# После успешного освоения дисциплины будут сформированы результаты обучения:

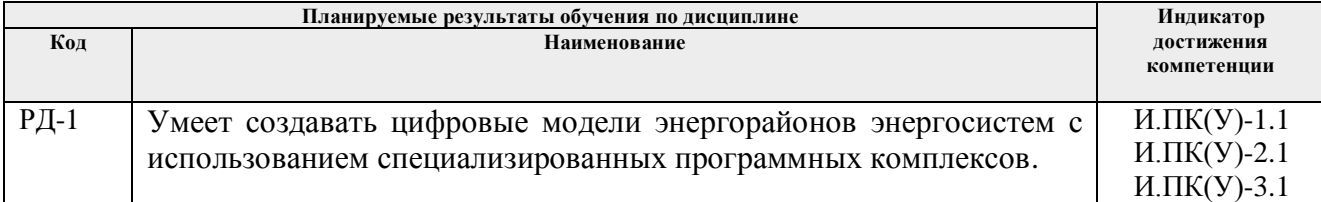

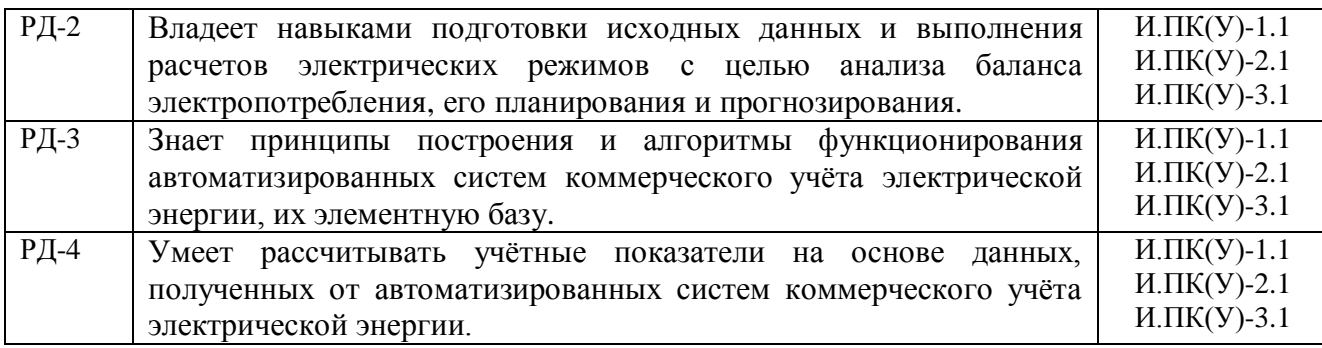

### **3. Структура и содержание дисциплины**

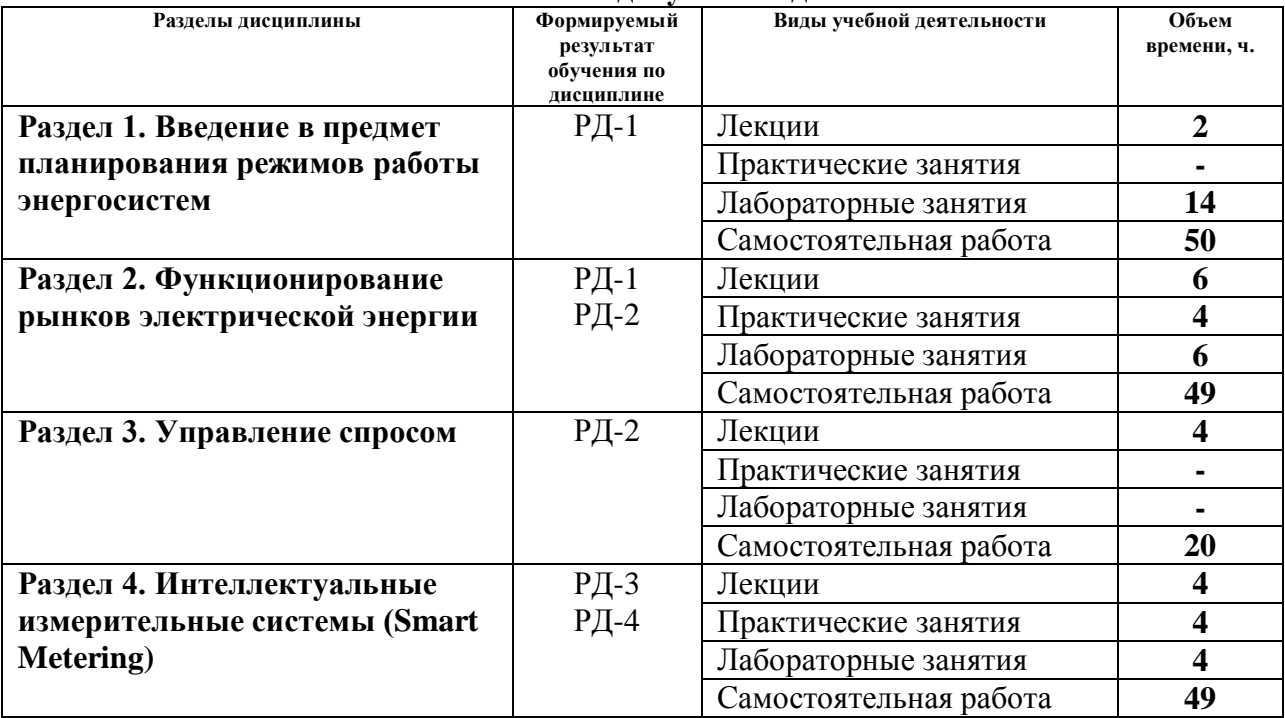

#### **Основные виды учебной деятельности**

#### **4. Учебно-методическое и информационное обеспечение дисциплины**

#### **4.1. Учебно-методическое обеспечение**

### **Основная литература**

1. Жуков В. В. Бизнес-планирование в электроэнергетике: учебное пособие для вузов / В. В. Жуков. – Москва: Издательский дом МЭИ, 2017. – Текст: электронный // ЭБС "Консультант студента". – URL: http://www.studentlibrary.ru/book/ISBN9785383011317.html. – Режим доступа: для авториз. пользователей.

2. Русина А. Г. Балансы мощности и выработки электроэнергии в электроэнергетической системе: учеб.– метод. пособие / А. Г. Русина. – Новосибирск: Изд– во НГТУ, 2012. – 55 с. – Текст: электронный // ЭБС "Консультант студента" – URL: http://www.studentlibrary.ru/book/ISBN9785778219359.html. – Режим доступа: для авториз. пользователей.

3. Максимов Б. К. Электроэнергетика России после проведения реформ и основы рынка электроэнергии: учебное пособие для вузов / Б. К. Максимов. – Москва: Издательский дом МЭИ, 2019. – Текст: электронный // ЭБС "Консультант студента". – URL: http://www.studentlibrary.ru/book/ISBN9785383012741.html. – Режим доступа: для авториз. пользователей.

#### **Дополнительная литература**

1. Осика Л. К. Операторы коммерческого учета на рынках электроэнергии. Технология и организация деятельности: учебное пособие / Л. К. Осика. – Москва: ЭНАС, 2007. – 192 с. – Текст: электронный // Лань: электронно-библиотечная система. – URL: https://e.lanbook.com/book/38608. – Режим доступа: для авториз. пользователей.

2. Постановление Правительства РФ от 27.12.2010 N 1172 (ред. от 29.03.2019) «Об утверждении Правил оптового рынка электрической энергии и мощности и о внесении изменений в некоторые акты Правительства Российской Федерации по вопросам организации функционирования оптового рынка электрической энергии и мощности» [Электронный ресурс]. – URL: [www.ti-ees.ru](https://clck.yandex.ru/redir/nWO_r1F33ck?data=NnBZTWRhdFZKOHRaTENSMFc4S0VQQ0w1dms5a1h2NDBzQ0JqMXZ3bUlTMzdycFg2dEtHalFIOHl2ZzRDVjYtUC13N3gxcnhjMnRQV09EYUxvTktGZFNRZ0FOVTVjekxCbmZhYS1Bc29XTXNRTjJ2ZWFWc21oRmlONkFYbmtyQnNIcncxV1N4U2VJYl9RQl9XTHlEVFR6VXdKWk43cUJKWGNUWGU3Wm9OcUtn&b64e=2&sign=00ac9cecb62a6504e3cfa6ac36ff740b&keyno=17) . – Режим доступа: свободный.

3. Постановление Правительства РФ от 29.12.2011 N 1178 (ред. от 31.12.2015) "О ценообразовании в области регулируемых цен (тарифов) в электроэнергетике" [Электронный ресурс]. – URL: [www.np-sr.ru.](https://clck.yandex.ru/redir/nWO_r1F33ck?data=NnBZTWRhdFZKOHRaTENSMFc4S0VQTENuYmxnVEsxdmNiblJadld0RDVqWVE5NnhhaFpEaGUweWVUVklXaW5oMGxaa3RmVjNQbFM4NmxjSkdoVm9nM3FIMnpfNmdiWHZXai1kaEVwMXlYZXJIeXgxZEdmVnpZQjMyZGV3X3NuQ0NhX1NGWVVYYlNuVFY3ZmR4dUpPTTFxZ3RWWVVQTTRjcUdwUzhoM04zX0xYYThVYkZLWU1IR0xIbGVQNmxSVkJuQ1J1aHRHS3MtTktNQWxJUnhpVDRLUQ&b64e=2&sign=f510d6d7b4e2895d449c2dd5a6b56717&keyno=17) – Режим доступа: свободный.

### **4.2 Информационное и программное обеспечение**

Профессиональные базы данных и информационно-справочные системы доступны по ссылке:<https://www.lib.tpu.ru/html/irs-and-pdb>

Лицензионное программное обеспечение (в соответствии с **Перечнем лицензионного программного обеспечения ТПУ)**

- 1. Office 2013 Standard Russian Academic
- 2. Adobe Acrobat Reader DC
- 3. PTC Mathcad 15 Academic Floating
- 4. RastrWin3 Student
- 5. Google Chrome
- 6. Zoom Zoom